## SAP ABAP table DMF\_S\_ART\_PROC\_STAT {Processing Status for Articles}

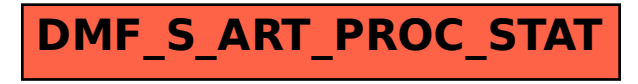